## **LSC 2017 Full Paper Submission Information**

The LSC2017 proceedings papers will be published in a special issue of Journal of Radioanalytical and Nuclear Chemistry (JRNC), all papers presented in the LSC2017 conference both in oral and poster are invited to be published in the conference proceedings. Please prepare the full paper of your work according to the instructions for author of JRNC [\(http://www.springer.com/chemistry/inorganic+chemistry/journal/10967?detailsPage=pltci\\_2](http://www.springer.com/chemistry/inorganic+chemistry/journal/10967?detailsPage=pltci_2516682) [516682\)](http://www.springer.com/chemistry/inorganic+chemistry/journal/10967?detailsPage=pltci_2516682). Although it is no page limitation by JRNC, it is encouraged to prepare your paper within 7 printed pages. The deadline for submission of the full paper is  $1^{st}$  June, 2017. All submitted manuscript will be reviewed following the regular procedure of JRNC, and the selected papers (<50 papers) will be published in the LSC2017 special issue of JRNC. Please use the JRNC **[manuscript template](JRNC_Manuscript_template.doc)** to prepare your manuscript for publication. The manuscript not prepared in the format as the template will be return to author for revision without review.

## **Instruction for submission of manuscript to the LSC2017 special issue of JRNC:**

Each manuscript must be electronically submitted by the corresponding author using the JRNC Editorial Management (EM) system [\(https://www.editorialmanager.com/jrnc/](https://www.editorialmanager.com/jrnc/) ). Please carefully follow the instructions given below.

## 1. Download the "Copyright Transfer Statement" from the JRNC home page: <http://www.springer.com/chemistry/journal/10967>

Print, read, write in appropriate places, sign, scan, and make a .pdf file which you need to upload as instructed in step 8 below.

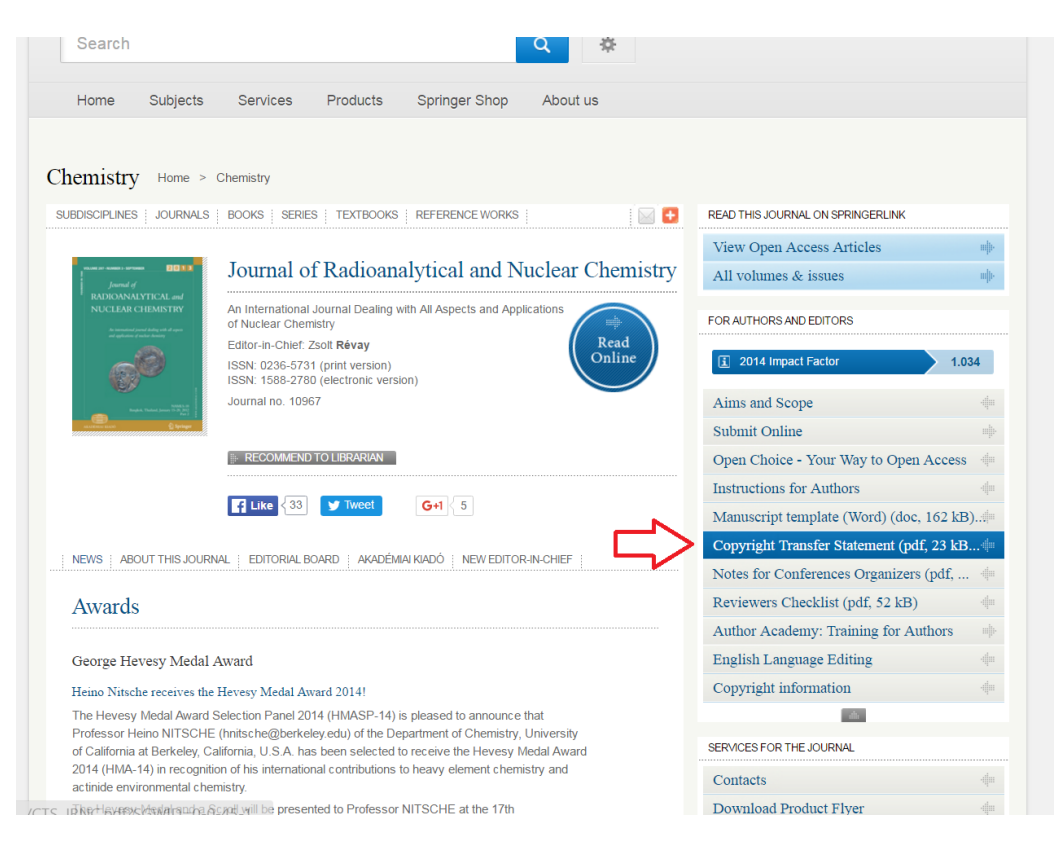

- 2. Open JRNC EM system for online submission:<http://www.editorialmanager.com/jrnc/>
- 3. If you are a user already, log in as "Author". If you are not yet a user, please register first, then log in as an "Author".
- 4. Click on "Submit New Manuscript".

Ī

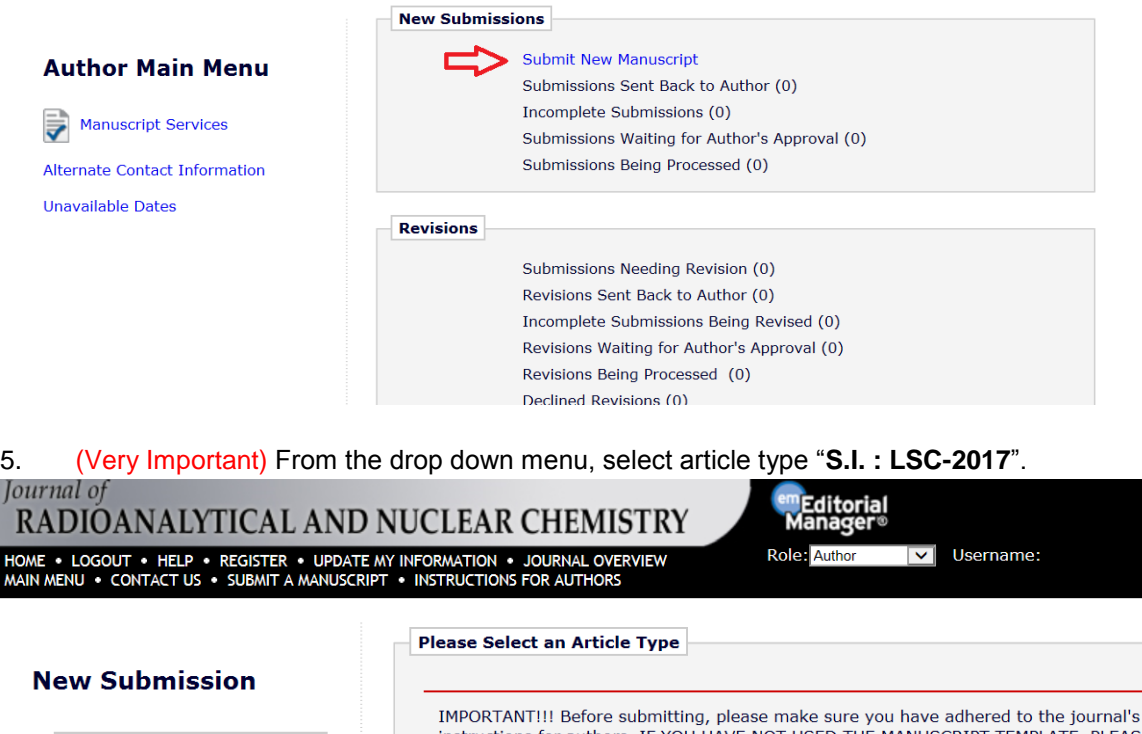

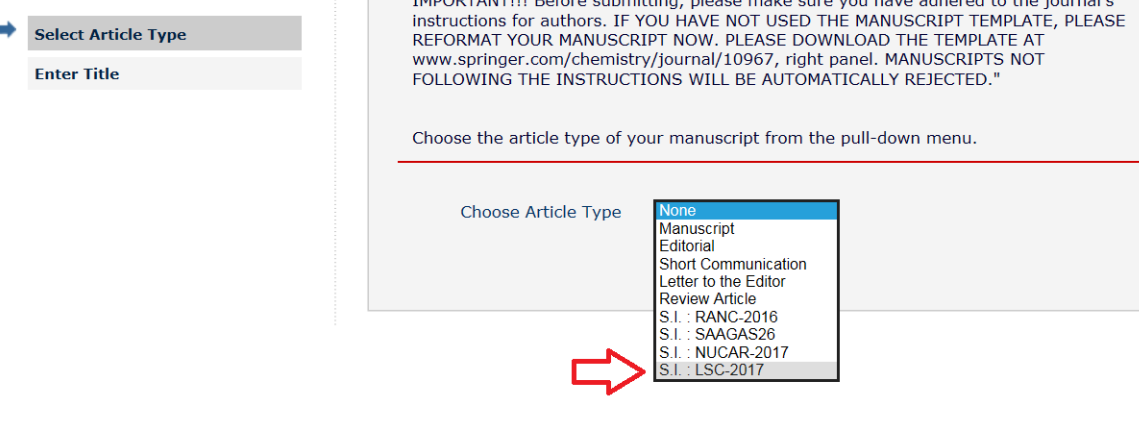

6. Follow the instructions until you reach the page "Enter Comments". Insert your abstract number! You can insert any other comment if you like.

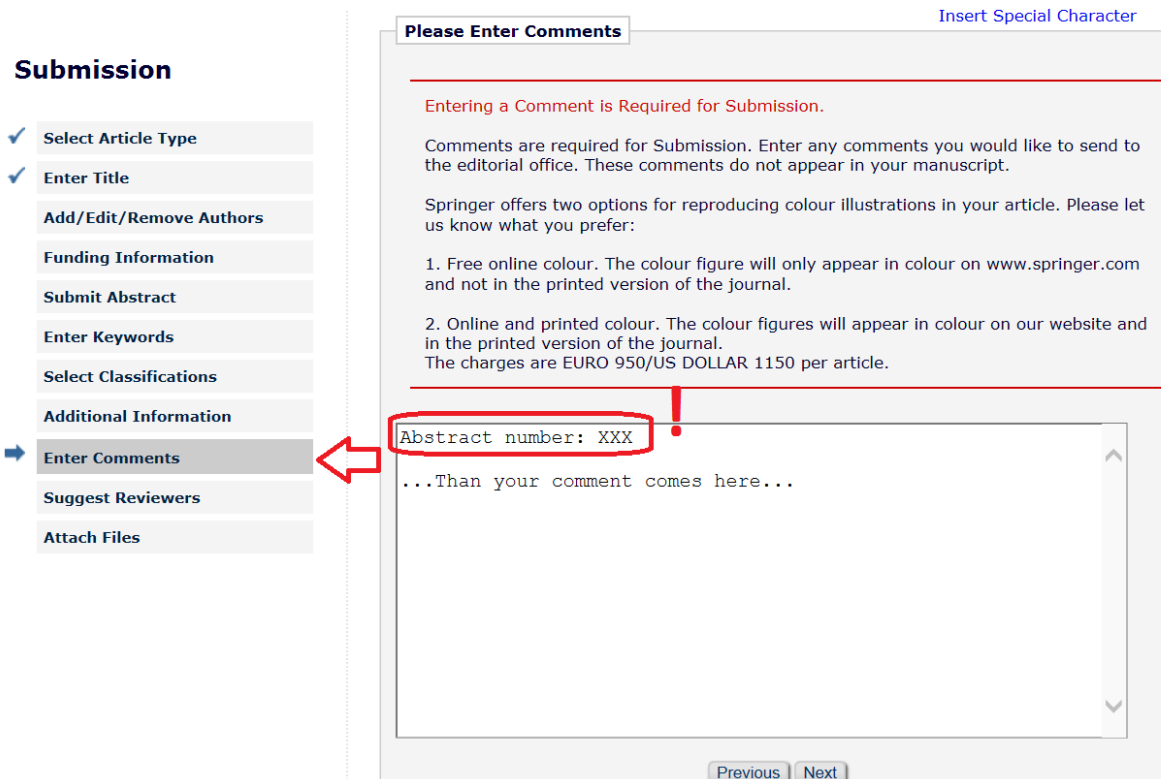

- 7. Attach your manuscript in prepared using Microsoft Word software in doc or docx format. Do not upload in Pdf format!
- 8. Your manuscript should be prepared based on our manuscript template file. The template file in doc version could be downloaded from the JRNC home page: <http://www.springer.com/chemistry/journal/10967>

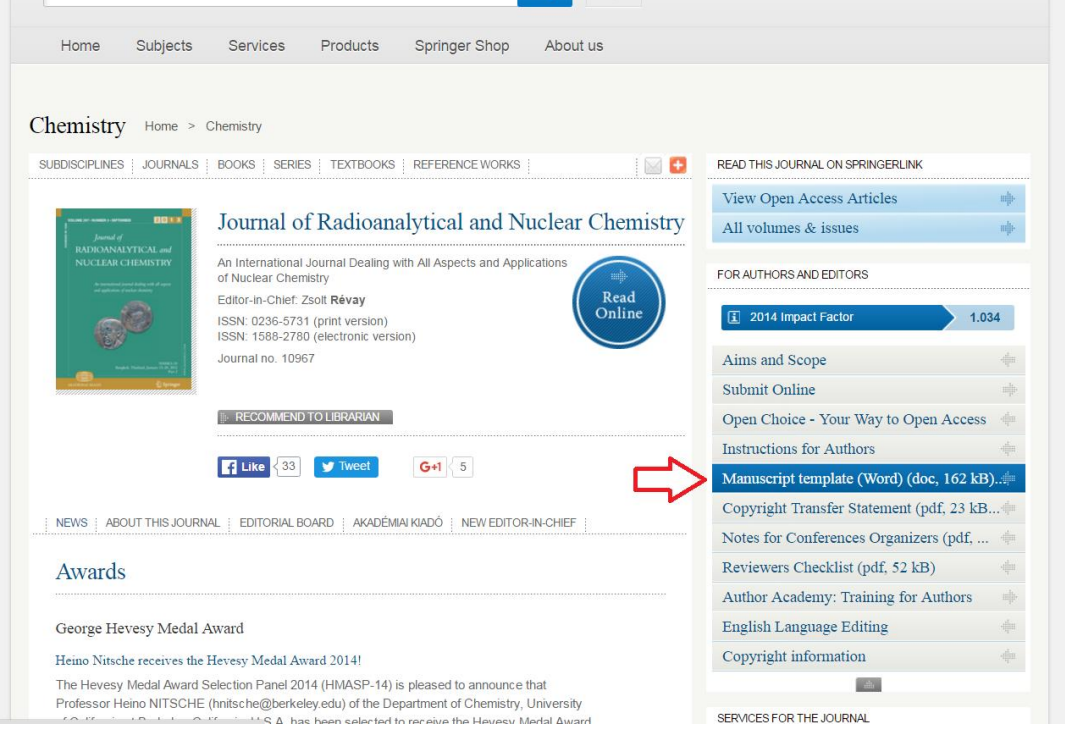

These are some very typical mistakes we see very often:

- several authors do not use our template
- the manuscripts should be uploaded in doc/docx and not in pdf version!
- some abstracts are too long (maximum 50-100 words). Introductory remarks should be avoided!
- tables should be submitted in editable format (doc/docx) and NOT as figures!
- some figures are not good enough to reproduce. Figures should be submitted in tiff/jpeg format with 300 dpi resolution (min. 1200x1200 pixels).
- references are not well formatted. See our template!
- we are fine with non-English references cited in the manuscripts, but according to our policy non-English references can be cited by the authors only if 1) the named reference has at least an abstract in English AND 2) it has a DOI number too.
- 9. Upload the "Copyright Transfer Statement".
- 10. Follow rest of the instructions and submit your manuscript.
- 11. Immediately after successful submission you will get an automated e-mail with "JRNC Submission Confirmation" on the Subject line.
- 12. All papers submitted to JRNC will be verified by a plagiarism/self-plagiarism software. If the manuscript contains several long word-by-word quotations from copyrighted publications it will be rejected!
- 13. Please do not hesitate to contact Tibor G. Kocsor [\(Tibor.Kocsor@akademiai.hu\)](mailto:Tibor.Kocsor@akademiai.hu) if you face any problem in uploading your manuscript.
- 14. Thank you for your cooperation.

**Please note that all manuscripts will be properly peer-reviewed while the final acceptance of the manuscript will be sent by Dr. Zsolt Revay, editor-in-chief of JRNC.**